# **PRODUCTIVITY3000<sup>®</sup>**<br>ERROR CODES

### In This Appendix:

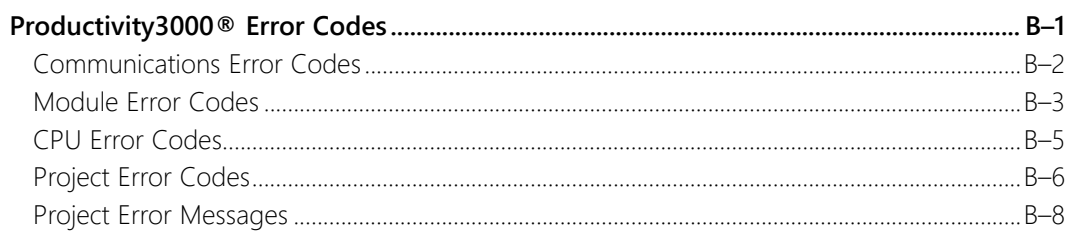

APPENDIX

B

#### **Communications Error Codes**

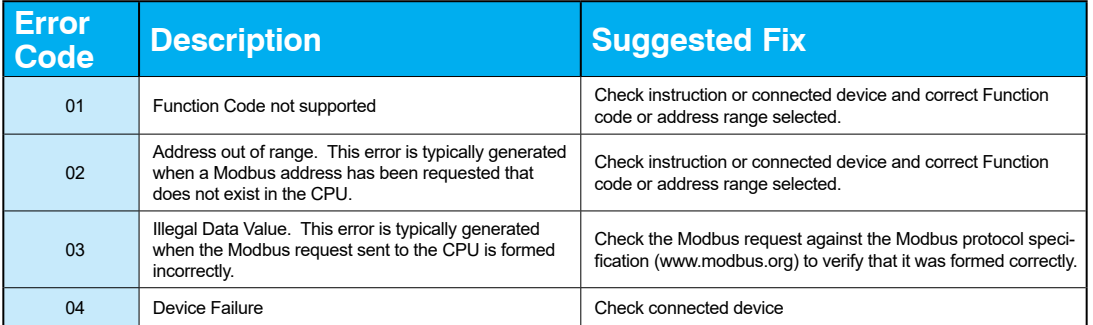

## **Module Error Codes**

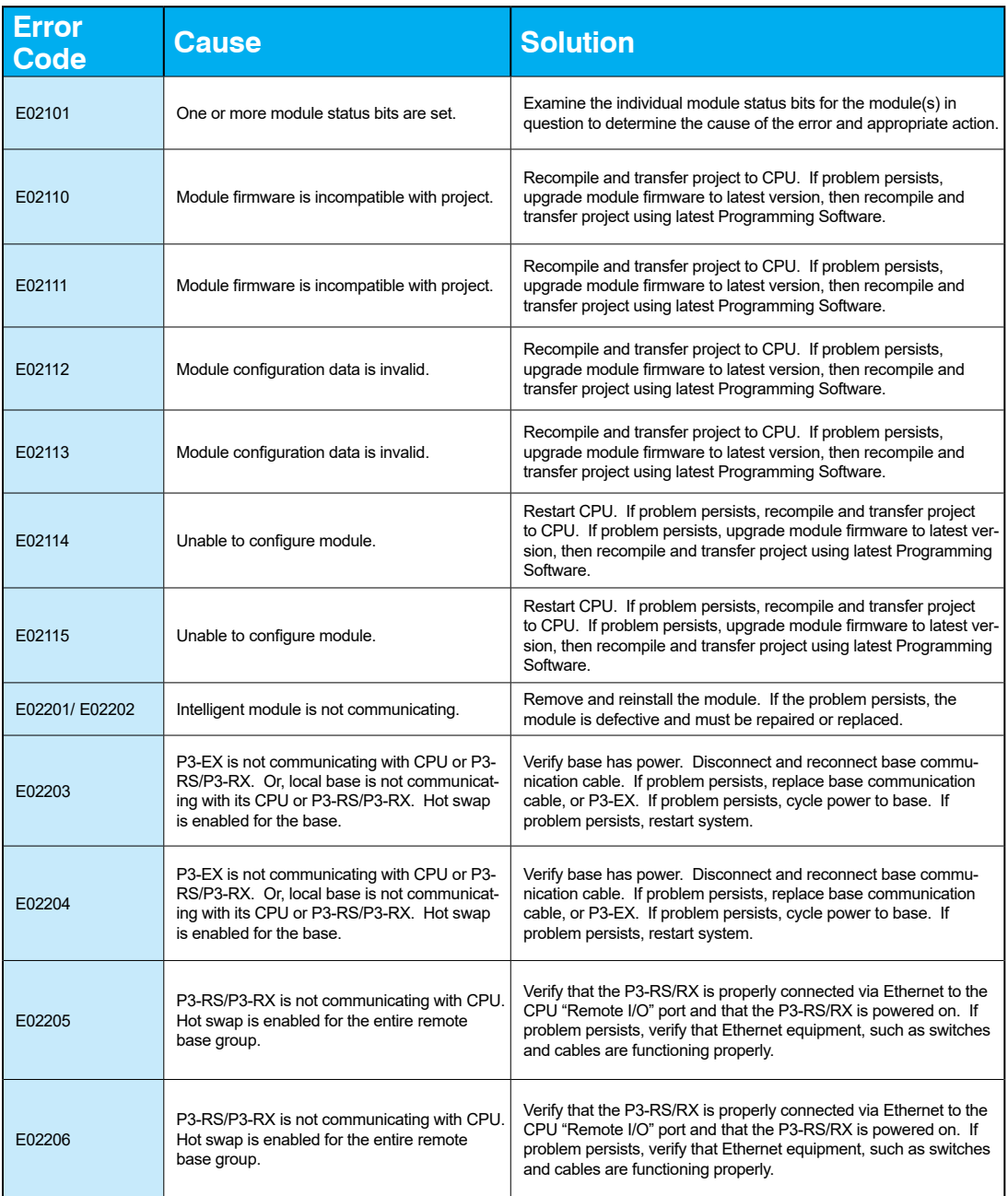

### **Module Error Codes - Continued**

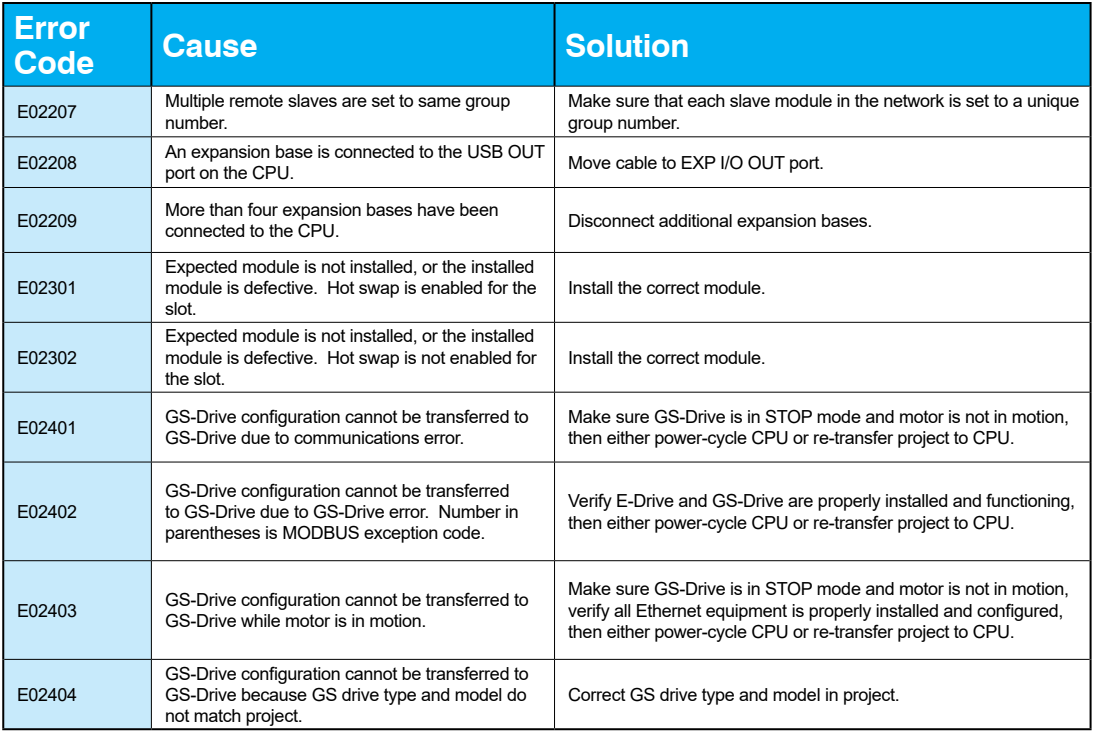

## **CPU Error Codes**

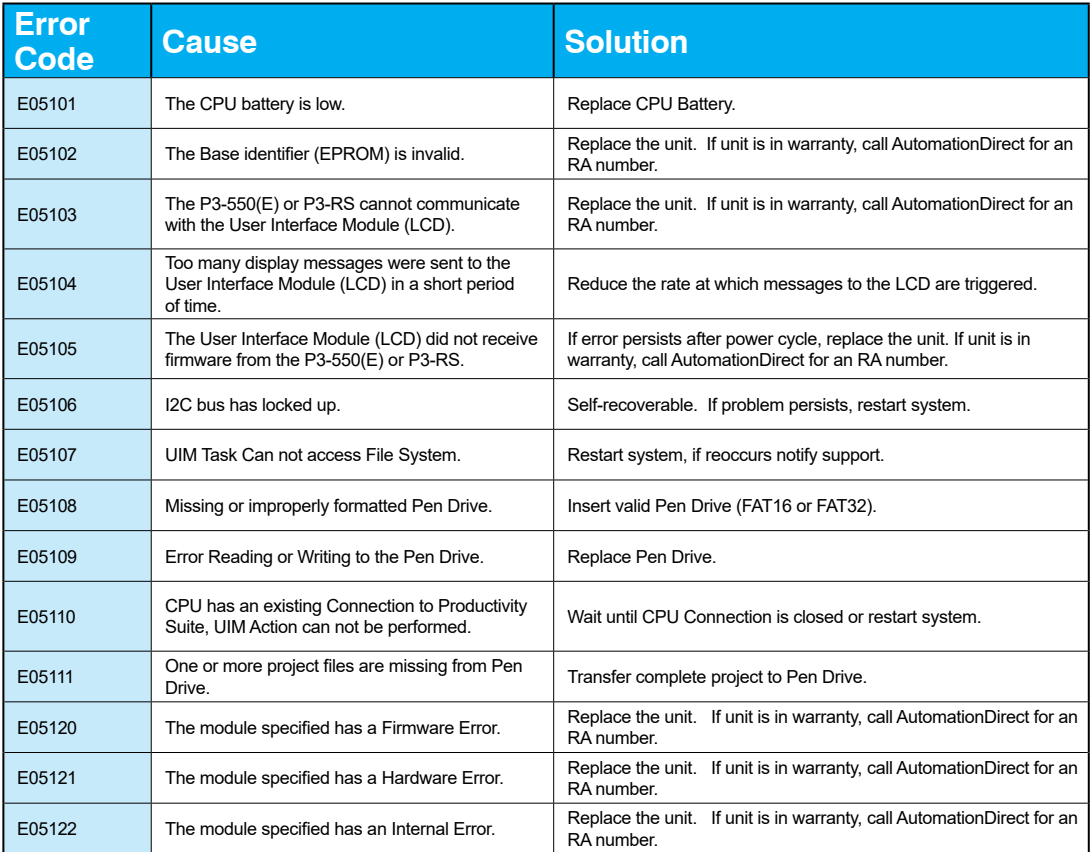

## **Project Error Codes**

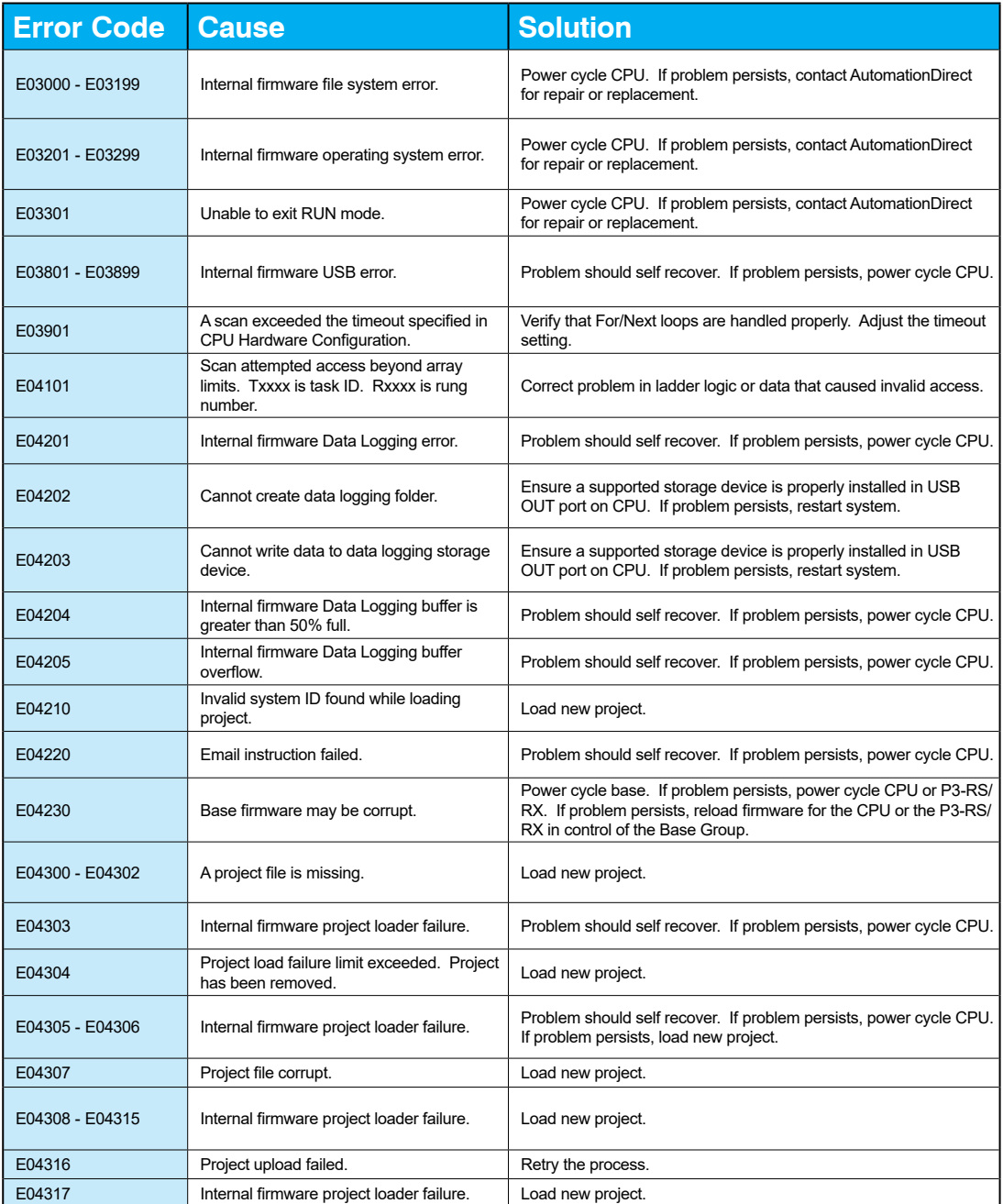

# **B–6 Productivity Exercise Exercise Constrainer Productivity [Hardware User Manual, 4th Edition, Rev. V](https://cdn.automationdirect.com/static/manuals/p3userm/p3userm.html)**

## **Project Error Codes - Continued**

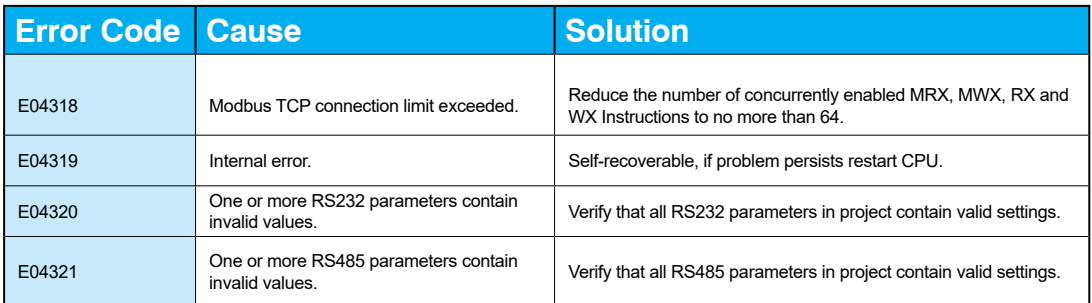

## **Project Error Messages**

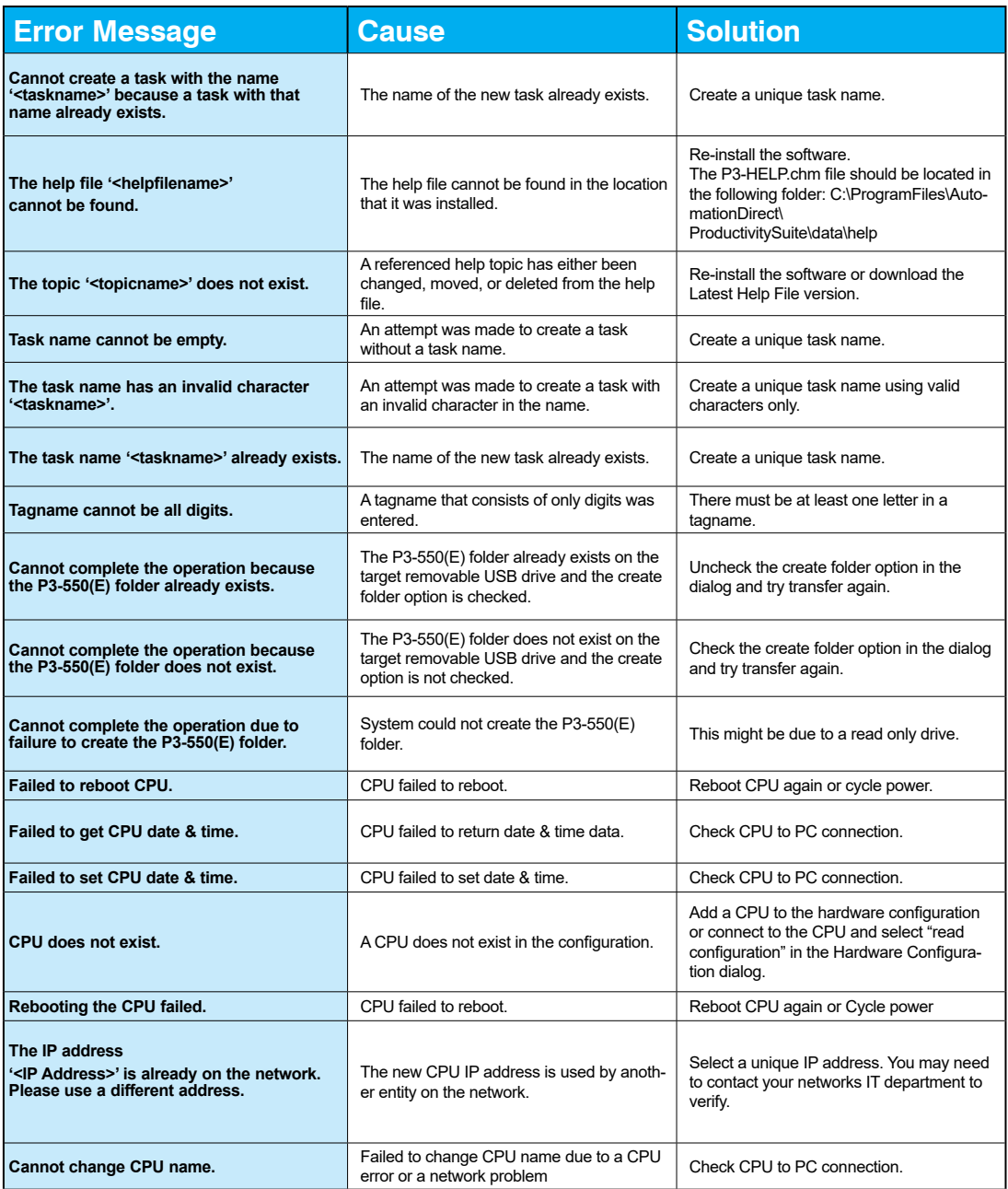

# **B–8 Productivity**<sup>3000</sup> **[Hardware User Manual, 4th Edition, Rev. V](https://cdn.automationdirect.com/static/manuals/p3userm/p3userm.html)**

## **Project Error Messages - Continued**

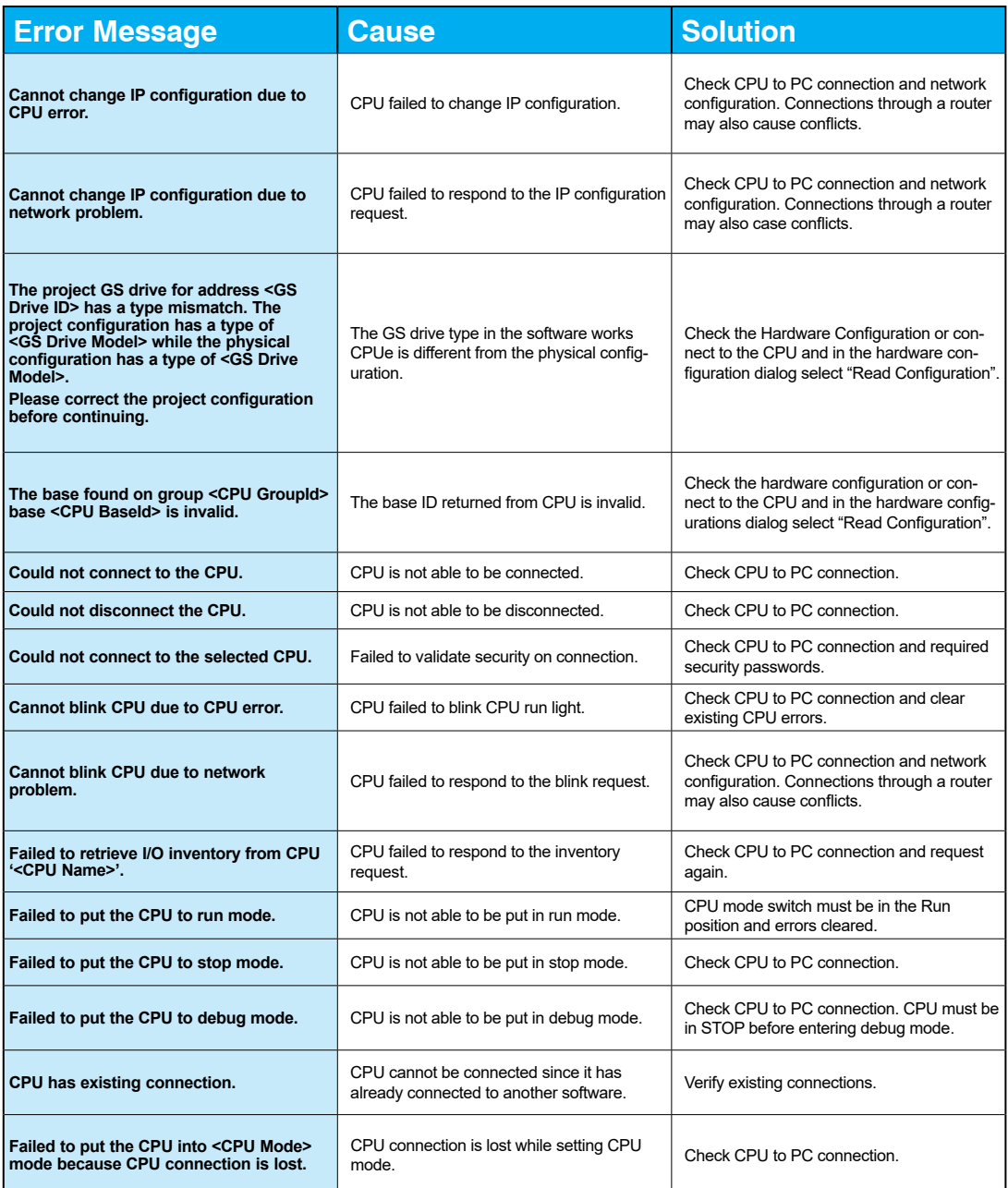

## **Project Error Messages - Continued**

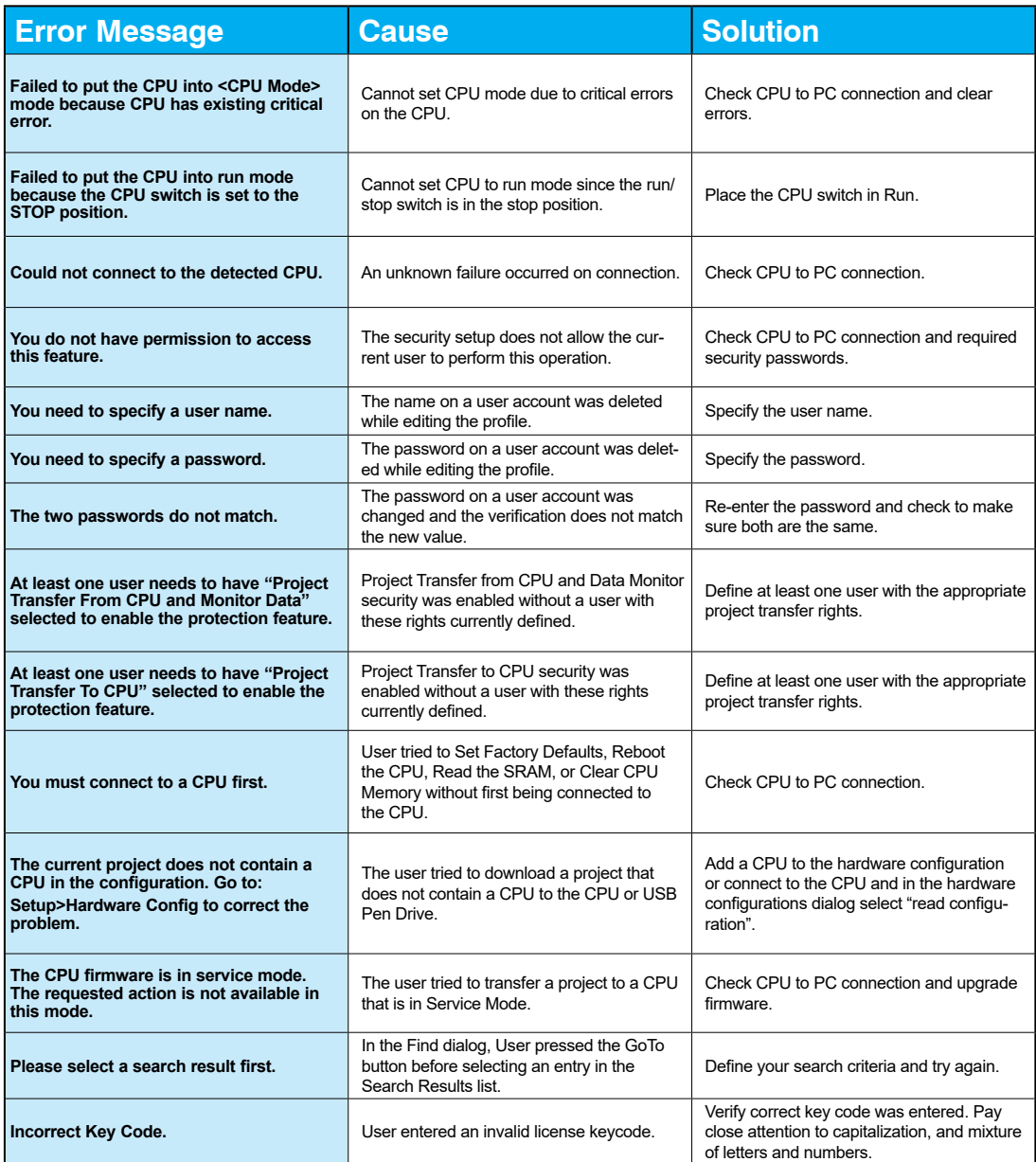

## **Project Error Messages - Continued**

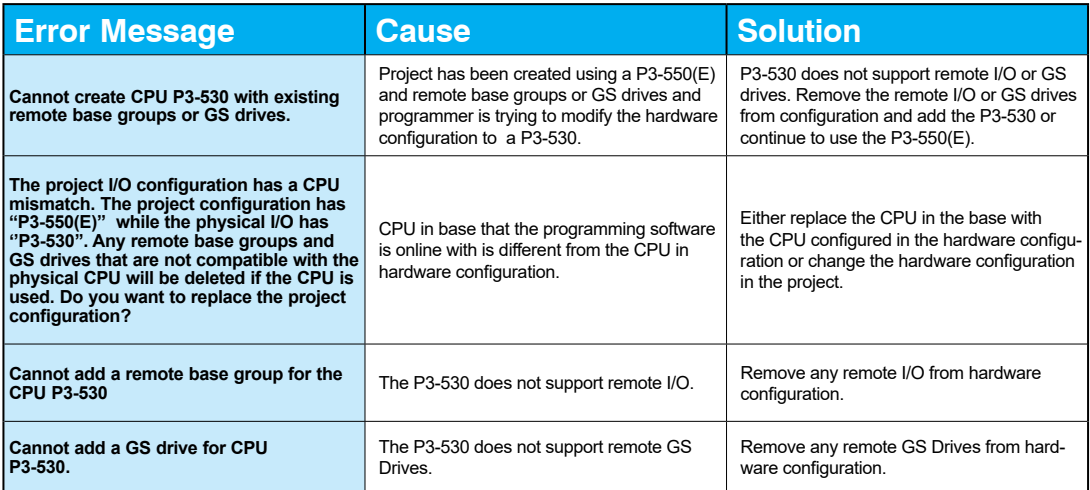